**Exercice 1 : 1)** L'expérience aléatoire consiste à choisir au hasard une personne venant d'acheter une voiture dans cette concession. On nomme les événements :

 $M = \langle L \rangle$  L'acheteur a choisi une peinture métallisée »

R = « L'acheteur a opté pour le régulateur de vitesse »

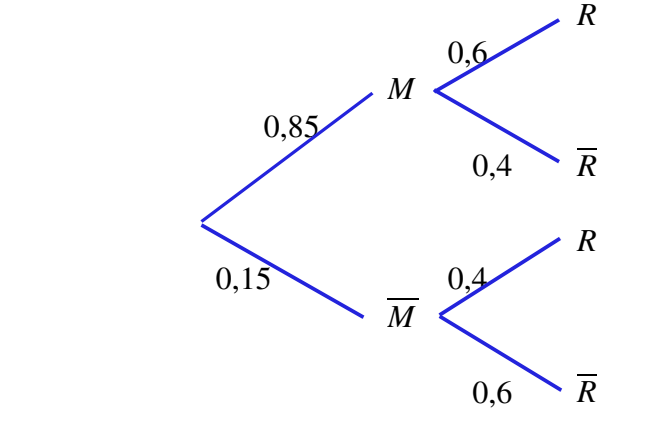

 $P(M \cap R) = 0.85 \times 0.6 = 0.51$ 

 $\overline{R}$  *P*( $M \cap \overline{R}$ )=0,85×0,4=0,34

$$
R \qquad P(\overline{M} \cap R) = 0,15 \times 0,4 = 0,06
$$

 $P(\overline{M} \cap \overline{R}) = 0,15 \times 0,6 = 0,09$ 

**2) a)**  $P(M \cap R) = 0.85 \times 0.6 = 0.51$ .

La probabilité pour que la personne ait choisi la peinture métallisée et le régulateur est de 0,51.

**b**)  $P(\overline{M} \cap \overline{R}) = 0.15 \times 0.6 = 0.09$ 

La probabilité pour que la personne n'ait voulu ni de la peinture métallisée, ni du régulateur est de 0,09.

**c**)  $P(\overline{R})=P(M \cap \overline{R})+P(\overline{M} \cap \overline{R})=0,34+0,09=0,43$ .

La probabilité pour que la personne n'ait pas choisi le régulateur de vitesse est de 0,43.

**3)**  $P(R)=1-P(\overline{R})=1-0,43=0,57=57$  %

57 % des acheteurs optent pour le régulateur de vitesse.

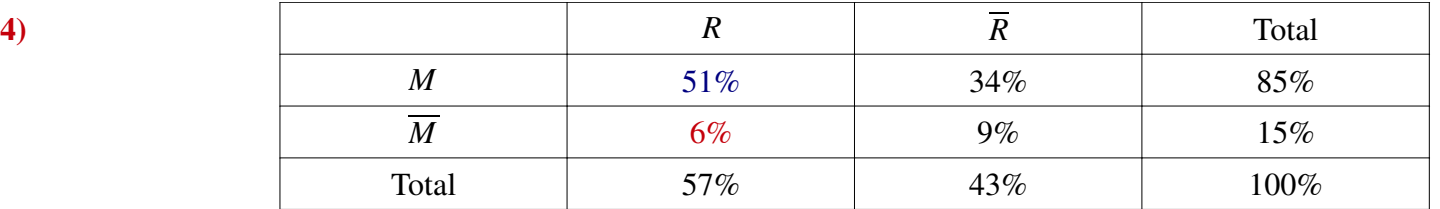

Pourcentage de la totalité des clients ayant choisi une peinture métallisée et un régulateur de vitesse : 60 % de 85 % =  $0.6 \times 0.85 = 0.51 = 51$  %

Pourcentage de la totalité des clients n'ayant pas choisi une peinture métallisée mais ayant choisi un régulateur de vitesse : 40 % de 15 % =  $0.4 \times 0.15 = 0.06 = 6$  %

Les autres colonnes se remplissent par soustraction (les totaux sont la somme des valeurs précédentes dans la ligne ou dans la colonne)

Les valeurs demandées aux questions 2) et 3) se lisent directement dans le tableau :

**2) a)**  $P(M \cap R) = 51 \% = 0,51$  **b)**  $P(\overline{M} \cap \overline{R}) = 9 \% = 0,09$  **c)**  $P(\overline{R}) = 43 \% = 0.43$ 

**3)** P(R)=57 %

On peut, par simple lecture de l'arbre, calculer la probabilité pour que la deuxième boule tirée soit rouge, en additionnant les probabilités des chemins associés :

$$
\frac{5}{33} + \frac{1}{11} + \frac{1}{11} = \frac{5}{33} + \frac{3}{33} + \frac{3}{33} = \frac{11}{33} = \frac{1}{3}.
$$

On peut aussi faire un travail direct, sans arbre, en utilisant les probabilités conditionnelles et la formule des probabilités totales.

On note les événements :

 $\sim$  4

 $Be_1$  = « la première boule tirée est bleue »  $Ba_1 = \kappa$  La première boule tirée est blanche »  $R_1$  = « La première boule tirée est rouge »  $R_2$  = « La deuxième boule tirée est rouge »

$$
P(Be_1) = \frac{5}{12}
$$
  $P(Ba_1) = \frac{3}{12} = \frac{1}{4}$   $P(R_1) = \frac{4}{12} = \frac{1}{3}$ 

$$
P_{Be_1}(R_2) = \frac{4}{11}
$$
  
\ndonc  $P(R_2 \cap Be_1) = P(Be_1) \times P_{Be_1}(R_2) = \frac{5}{12} \times \frac{4}{11} = \frac{5}{33}$   
\n
$$
P_{Ba_1}(R_2) = \frac{4}{11}
$$
, done  $P(R_2 \cap Ba_1) = P(Ba_1) \times P_{Ba_1}(R_2) = \frac{1}{4} \times \frac{4}{11} = \frac{1}{11}$   
\n
$$
P_{R_1}(R_2) = \frac{3}{11}
$$
, done  $P(R_2 \cap R_1) = P(R_1) \times P_{R_1}(R_2) = \frac{3}{11} \times 3 = \frac{1}{11}$   
\nD'après la formule des probabilités totales, comme  $Be_1$ ,  $Ba_1$  et  $R_1$  forment une partition de l'univers, on a :  
\n $P(R_2) = P(Be_1 \cap R_2) + P(Ba_1 \cap R_2) + P(R_1 \cap R_2) = \frac{5}{33} + \frac{1}{11} + \frac{1}{11} = \frac{1}{3}$ . Probabilité du chemin :  
\n $P(A \cap D)$   
\n $P(A) = \frac{P_{A}(D)}{D}$   
\n $P_{B}(D) = \frac{P_{B}(D)}{D}$   
\n $P(B \cap D)$   
\n $P(B \cap D)$   
\n $P(B) = \frac{P_{B}(D)}{D}$   
\n $P(B \cap D)$   
\n $P(C \cap D)$ 

 $P_c(\overline{D})$  *D P*(*C* ∩*D*)

Terminale ES – Corrigés des exercices sur les probabilités conditionnelles 2/5

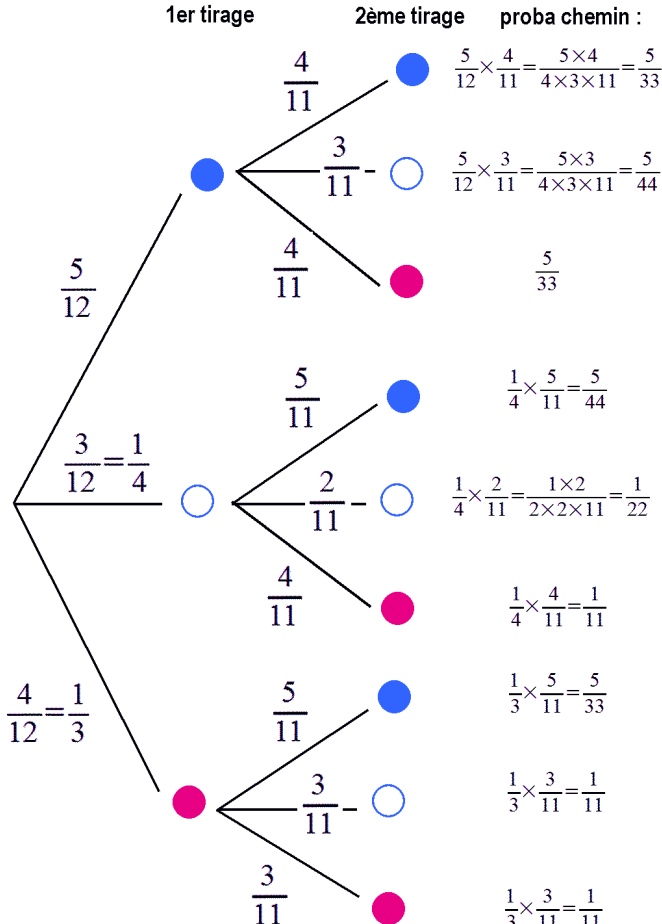

**Exercice 4 : 1)** (*B*) se lit sur la branche en haut à droite. On lit 0,6. **VRAI**.

**b**)  $P(A \cap \overline{B})$  est le produit des probabilités qu'on lit sur le chemin qui contient les nœuds *A* et  $\overline{B}$ .  $P(A \cap \overline{B}) = 0,3 \times 0,4 = 0,12$ . 0,12≠0,012. **FAUX.** 

**c)** P(B) s'obtient en additionnant les probabilités des chemins contenant B. *P*(*B*)=*P*( *A*∩*B*)+*P*( *A*∩*B*)=0,3×0,6+0,7×0,2=0,18+0,14=0,32 . 0,32≠0,8. **FAUX**.

2) **a)** 
$$
P_B(A) = P \frac{(A \cap B)}{P(B)} = \frac{0.2}{0.5} = \frac{2}{5}
$$
 **VRAI**.

**b**) La relation  $P(A \cap B) = P(A) \times P(B)$  est a priori **FAUSSE**, sauf dans le cas particulier où les événements A et B sont indépendants, c'est-à-dire si  $\overline{P}(B) = P_A(B)$  et  $P(A) = P_B(A)$ .

c) 
$$
P_A(B) = \frac{P(A \cap B)}{P(A)}
$$
 et  $P_B(A) = \frac{P(A \cap B)}{P(B)}$ . Si  $P(A) \neq P(B)$  (nulle part il est précisé que ces deux

valeurs doivent être égales), l'égalité proposée est **FAUSSE**.

**d)** 
$$
P(A) \times P_A(B) = P(A \cap B)
$$
 et  $P(\overline{A}) \times P_{\overline{A}}(B) = P(\overline{A} \cap B)$ .

*A* et  $\overline{A}$  formant une partition de l'univers, la formule des probabilité totales donne : *P*(*B*)=*P*(*A*∩*B*)+*P*( $\overline{A}$ ∩*B*). L'égalité proposée est **VRAIE**.

**Exercice 5 : 1)** 

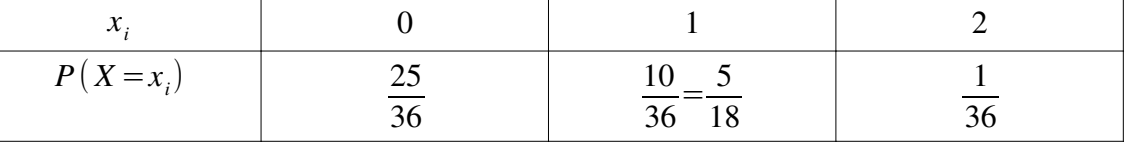

Notons  $S_1$  l'événement « On obtient un 6 au premier lancer » et  $S_2$  l'événement « On obtient un 6 au second lancer ».

$$
P(S_1) = P(S_2) = \frac{1}{6} \qquad P(\overline{S_1}) = P(\overline{S_2}) = \frac{5}{6}
$$

$$
P(X = 2) = P(S_1 \cap S_2) = \frac{1}{6} \times \frac{1}{6} = \frac{1}{36}.
$$

Remarque : le fait d'obtenir un 6 au second lancer est indépendant du résultat obtenu au premier.

Ici, la probabilité de l'intersection des deux événements, comme ceux-ci sont indépendants, est égale au produit des probabilités de chacun de ces événements.

$$
P(X=0) = P(\overline{S_1} \cap \overline{S_2}) = \frac{5}{6} \times \frac{5}{6} = \frac{25}{36}
$$

$$
P(X=1) = 1 - (P(X=0) + P(X=2)) = \frac{36}{36} - \left(\frac{25}{36} + \frac{1}{36}\right) = \frac{10}{36} = \frac{5}{18}.
$$

Autre calcul possible de  $P(X=1)$ :

 $P(X=1) = P(S_1 \cap \overline{S_2}) + P(\overline{S_1} \cap S_2) = \frac{1}{6}$ 6  $\times \frac{5}{6}$ 6  $+\frac{5}{6}$ 6  $\times \frac{1}{6}$ 6  $=\frac{5}{24}$ 36  $+\frac{5}{24}$ 36  $=\frac{10}{26}$ 36  $=\frac{5}{18}$ .

**2) a)** La probabilité d'obtenir deux fois le 6, sachant qu'on l'a obtenu au premier lancer, est celle de l'obtenir au second lancer, soit  $\frac{1}{6}$ .

On peut aussi formaliser cette réponse en utilisant un calcul et les formules du cours :

$$
P_{S_1}(S_2) = \frac{P(S_1 \cap S_2)}{P(S_1)} = \frac{\frac{1}{36}}{\frac{1}{6}} = \frac{6}{36} = \frac{1}{6}
$$

**b)** La probabilité d'obtenir une seule fois le 6, sachant qu'on l'a obtenu au premier lancer, est égale à la probabilité de ne pas l'obtenir au second lancer, soit  $\frac{5}{6}$ 6 .

Par le calcul : 
$$
P_{S_1}(\overline{S_2}) = \frac{P(S_1 \cap \overline{S_2})}{P(S_1)} = \frac{\frac{1}{6} \times \frac{5}{6}}{\frac{1}{6}} = \frac{5}{6}
$$
.

**c)** La probabilité d'obtenir zéro fois le 6 est nulle, puisqu'on l'a obtenu au premier lancer.  $P_{S_1}(\overline{S_1} \cap \overline{S_2}) = \frac{P((\overline{S_1} \cap \overline{S_2}) \cap S_1)}{P(S_1)}$  $P(S_1) = 0$  car  $\overline{S_1} \cap S_1 = \emptyset$  donc  $P(\overline{S_1} \cap S_1) = 0$ .

## **Exercice 6 :**

**1) a**)  $P_c(\overline{A})$  est la probabilité pour que la calculatrice tirée au hasard n'ait pas de défaut d'affichage, sachant qu'elle a un défaut de clavier.

 $P_c(A)$  est la probabilité pour que la calculatrice ait un défaut d'affichage, sachant qu'elle a un défaut de clavier.

*P*(*C*) est la probabilité pour que la calculatrice ait un défaut de clavier.

**b)** Construire un arbre pondéré décrivant cette situation.

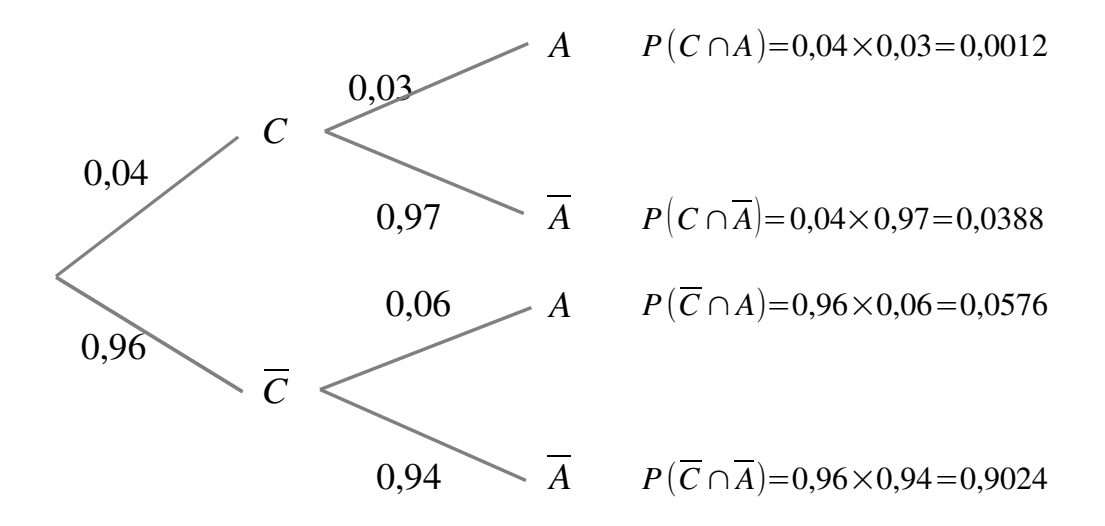

**2) a)**  $P(\overline{C} \cap \overline{A}) = 0.96 \times 0.94 = 0.9024$ **b)**  $P(\overline{C} \cap A) = 0.96 \times 0.06 = 0.0576$ 

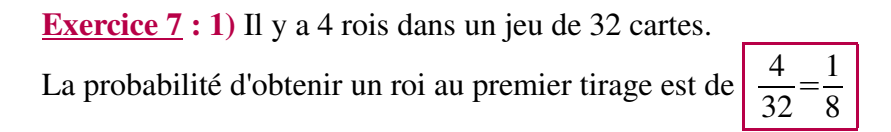

**2) a)** Si l'on a obtenu un roi au premier tirage, il en reste 3 dans un jeu de 31 cartes. La probabilité d'obtenir un roi au second tirage sachant qu'on en a obtenu un au premier est de  $\frac{3}{31}$ .

**b)** Si l'on n'a pas obtenu de roi au premier tirage, il en reste 4 sur les 31 cartes restantes. Donc la probabilité d'obtenir un roi au second tirage sachant qu'on n'en a pas obtenu au premier est de  $\frac{4}{31}$ .

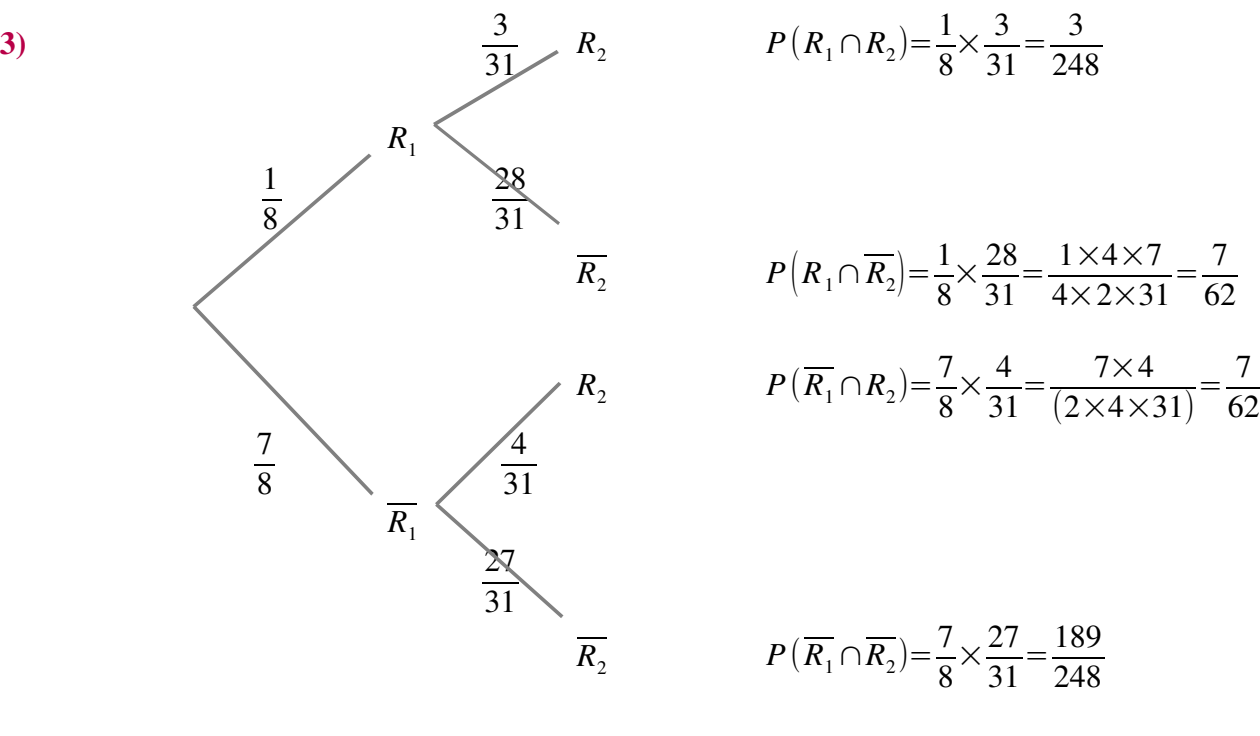

**4) a)**  $P(R_1 \cap R_2) = \frac{1}{8}$ 8  $\times \frac{3}{21}$ 31  $=\frac{3}{248}$  **b**)  $P(\overline{R_1} \cap \overline{R_2}) = \frac{7}{8}$ 8  $\times \frac{27}{21}$ 31  $=\frac{189}{248}$ 248

**c**) La probabilité d'obtenir un seul roi se calcule soit par :  $1-(P(R_1 \cap R_2)+P(\overline{R_1} \cap \overline{R_2}))$ , mais ce calcul ne permettrait pas de faire la vérification demandée à la question suivante, puisqu'on serait parti de la relation que doivent vérifier les trois probabilités calculées.

Pour jouer le jeu de l'énoncé, on choisit l'autre manière de calculer la probabilité pour obtenir exactement un roi. Il s'agit de la somme :

$$
P\left(R_1 \cap \overline{R_2}\right) + P\left(\overline{R_1} \cap R_2\right) = \frac{7}{62} + \frac{7}{62} = \frac{2 \times 7}{2 \times 31} = \frac{7}{31}
$$

**5)** Comme les événements « tirer deux rois », « ne tirer aucun roi » et « tirer un roi et un seul » forment une partition de l'ensemble des possibles, la somme de leurs probabilités doit être égale à 1.

Vérifions :  $\frac{3}{24}$ 248  $+\frac{189}{248}$ 248  $+\frac{7}{21}$ 31  $=\frac{3}{24}$ 248  $+\frac{189}{248}$ 248  $+\frac{7\times8}{31\times6}$  $31\times8$  $=\frac{3}{24}$ 248  $+\frac{189}{248}$ 248  $+\frac{56}{346}$ 248  $=\frac{248}{248}$ 248  $=1$ .